# Introduction to GPU Accelerators and CUDA Programming

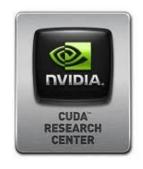

25<sup>th</sup> Summer School on Parallel Computing

11-22 July 2016

**Sergio Orlandini** s.orlandini@cineca.it

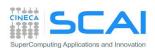

## Hands on

- Chunk execution
  - Naive version
  - Stream version
  - Multi-GPU version
- Profiling session

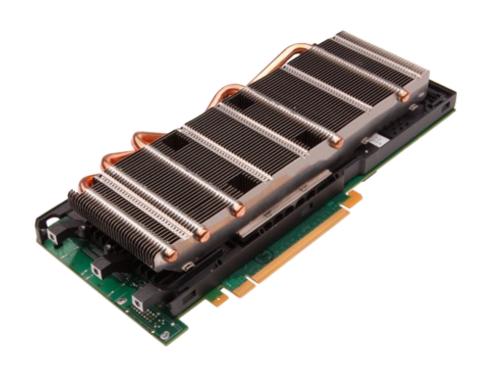

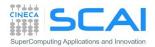

## Hands-on Streams: naive version

Write a C or F90 program which performs the following operations:

- Allocate h\_A, h\_B, h\_C single precision arrays of nSize elements on host
- Initializare h\_A and h\_B arrays using the initArrayData() function in C or the RANDOM NUMBER() subroutine in F90
- Allocate d\_A, d\_B, d\_C single precision arrays on the device
- Transfer data from h\_A and h\_B arrays on the d\_A and d\_B arrays
- Launch the arrayFunc() kernel which combine data from d\_A and d\_B eand write results onto array d\_C
- Copy back d\_C array from device in h\_C array on host
- Measure the total elapsed time to perform both kernel and memory transfers using cudaEvents
- Execute the funcArrayCPU() function which replicates the same CUDA kernel on host for result comparison
- Measure the elapsed time of the funcArrayCPU() function
- Compute the Speed Up of GPU implementation as CPU time / GPU time

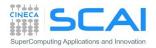

## Hands-on Streams: naive version

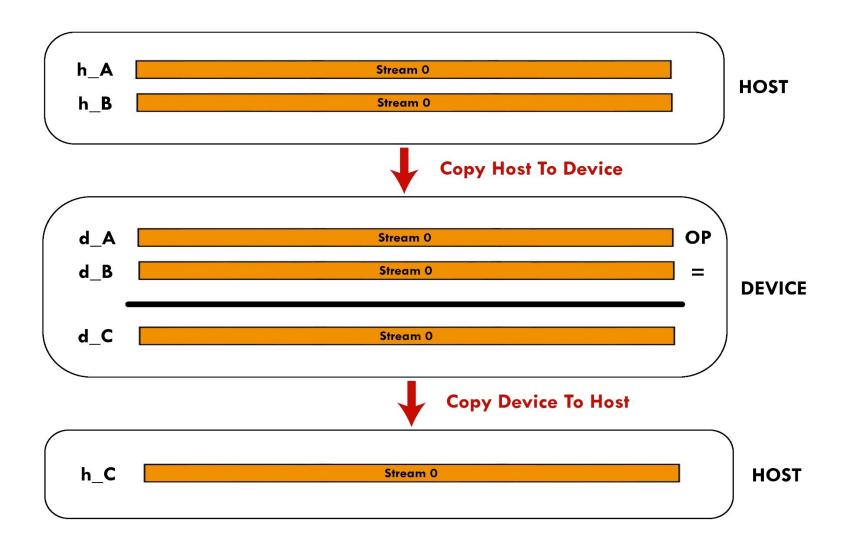

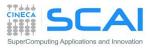

Write a C or F90 program which performs the following operations:

- Allocate h\_A, h\_B, h\_C single precision arrays of nSize elements on host
- Initializare h\_A and h\_B arrays using the initArrayData() function in C or the RANDOM NUMBER() subroutine in F90
- Split the elaboration of h\_A, h\_B arrays into chunks of chunk\_size size elements
- Create streams number of cudaStream
- Allocate d\_A, d\_B, d\_C of chunk\_size \* streams\_number size on the device
- Assign to each cudaStream the elaboration of each chunk. Each stream will:
  - copy a chunk of data from h A and h B on d A and d B buffers
  - Launch the kernel arrayFunc
  - Copy back to *host* the results from d\_c into h\_c
- Measure execution time and compare the speedup with respect naïve implementation
  - Try to change the number of active streams, the chunk size, etc...

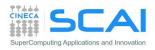

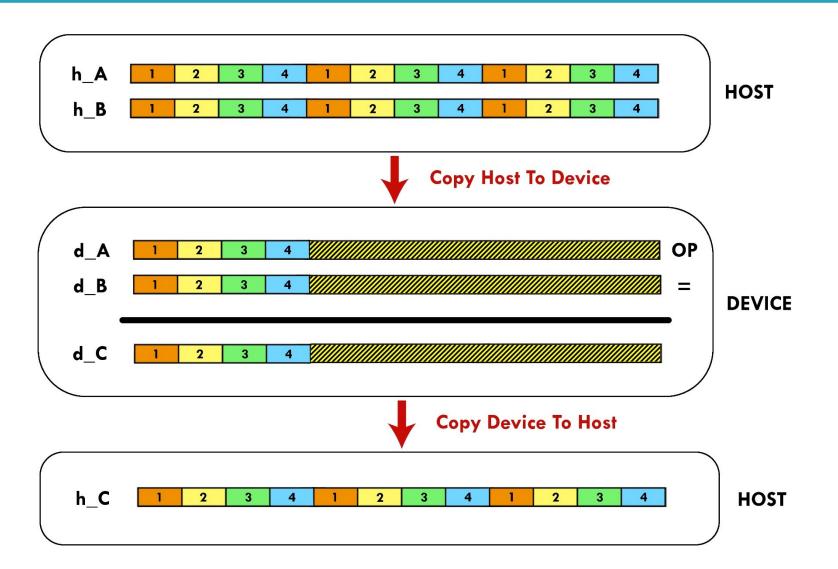

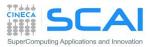

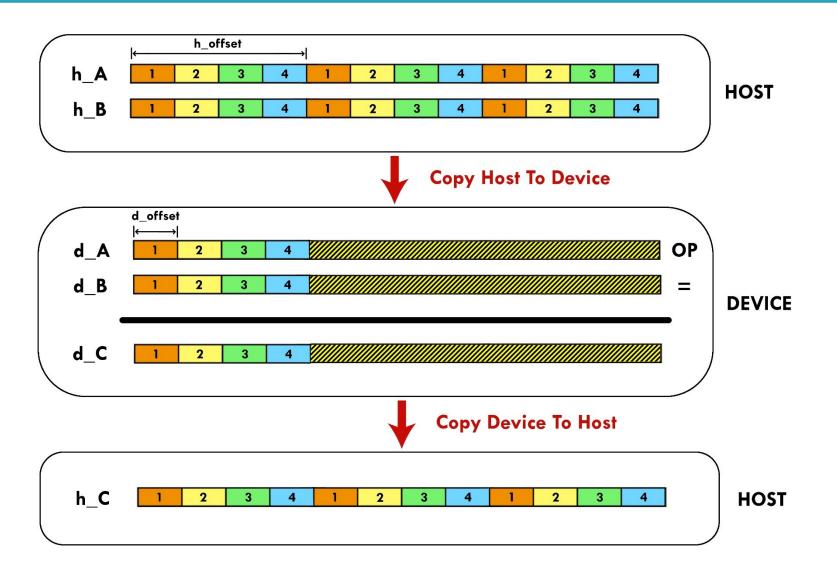

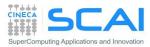

### **Execution Time Lines**

#### Sequential Version

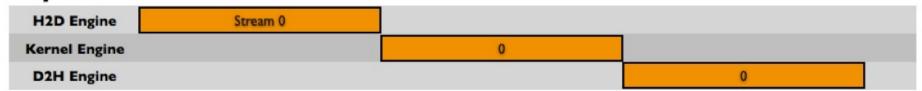

#### Asynchronous Versions

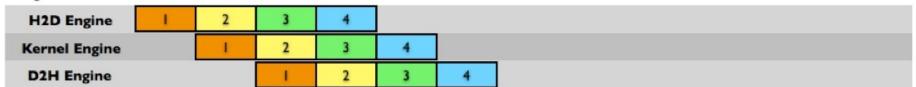

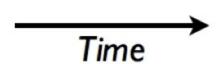

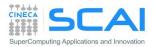

#### CUDA Runtime functions to implement the code (C for CUDA):

- cudaError\_t cudaStreamCreate(cudaStream\_t \*stream)
- cudaError t cudaStreamDestroy(cudaStream t stream)
- cudaError t cudaDeviceSynchronize(void)
- cudaErrot\_t cudaMemcpyAsync(void\* dst, void\* src, size\_t nbyte, enum cudaMemcpyKind kind,cudaStream t stream)

#### CUDA Runtime functions to implement the code (CUDA FORTRAN):

- integer function cudaStreamCreate(stream)
  - integer :: stream
- integer function cudaStreamDestroy(stream)
  - integer :: stream
- integer function cudaDeviceSynchronize()
- integer function cudaMemcpyAsync(dst, src, nelements, kind, stream)

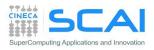

## Hands-on Streams: cudaStreams and Multi-GPU

Write a C or F90 program which performs the following operations:

- Allocate h\_A, h\_B, h\_C single precision arrays of nSize elements on host
- Initializare h\_A and h\_B arrays using the initArrayData() function in C or the RANDOM NUMBER() subroutine in F90
- Split the elaboration of h\_A, h\_B arrays into chunks of chunk\_size size elements
- Assign to each available GPU device a balanced number of chunks to process
- Create streams\_number of cudaStream
- Allocate d\_A, d\_B, d\_C of chunk\_size \* streams\_number size on the device
- Assign to each cudaStream the elaboration of each chunk. Each stream will:
  - copy a chunk of data from h A and h B on d A and d B buffers
  - Launch the kernel arrayFunc
  - Copy back to *host* the results from d c into h c
- Measure execution time and compare the speedup with respect single GPU implementation

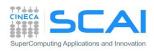